ВСЕРОССИЙСКИЙ НАУЧНО-ИССЛЕДОВАТЕЛЬСКИЙ ИНСТИТУТ РАСХОДОМЕТРИИ ФИЛИАЛ ФЕДЕРАЛЬНОГО ГОСУДАРСТВЕННОГО УНИТАРНОГО ПРЕДПРИЯТИЯ «ВСЕРОССИЙСКИЙ НАУЧНО-ИССЛЕДОВАТЕЛЬСКИЙ ИНСТИТУТ МЕТРОЛОГИИ им. Д.И. МЕНДЕЛЕЕВА» ВНИИР - филиал ФГУП «ВНИИМ им. Д.И. Менделеева»

**УТВЕРЖДАЮ** И.о. директора филиала **A.C. Тайбинский** 30» октября 2020 г.  $\overline{U}$ am.

Государственная система обеспечения единства измерений

СИСТЕМА ИЗМЕРЕНИЙ КОЛИЧЕСТВА И ПОКАЗАТЕЛЕЙ КАЧЕСТВА НЕФТИ СИКН № 1246 ПСП ООО «НЗНП ТРЕЙД»

Методика поверки

МП 1173-14-2020

Заместитель начальника НИО-14 Р.Н. Груздев Тел. отдела: (843) 299-72-00

Казань 2020

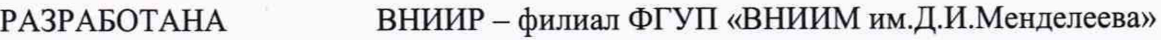

ИСПОЛНИТЕЛЬ Ягудин И.Р.

УТВЕРЖДЕНА ВНИИР - филиал ФГУП «ВНИИМ им.Д.И.Менделеева»

Настоящий документ распространяется на систему измерений количества и показателей качества нефти СИКН № 1246 ПСП ООО «НЗНП Трейд» (далее - СИКН) и устанавливает методику ее первичной поверки при вводе в эксплуатацию, а также после ремонта, и периодической поверки при эксплуатации.

Интервал между поверками СИКН - 1 год.

Если очередной срок поверки измерительных компонентов (средств измерений (СИ) из состава СИКН наступает до очередного срока поверки СИКН, или появилась необходимость проведения внеочередной поверки СИ, то поверяется только это СИ, при этом внеочередную поверку СИКН не проводят.

#### 1 Операции поверки

1.1 При проведении поверки выполняют операции, приведенные в таблице 1.

Таблица 1 - Операции поверки

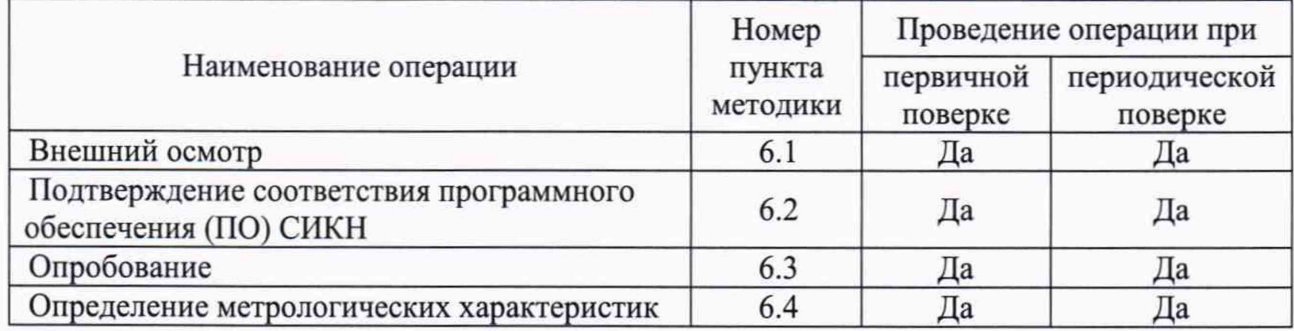

1.2 Если при проведении какой-либо операции поверки получен отрицательный результат, дальнейшую поверку не проводят.

## 2 Средства поверки

2.1 Эталоны (основные средства поверки)

2.1.1 Рабочий эталон 1-го или 2-го разряда в соответствии с Государственной поверочной схемой для средств измерений массы и объема жидкости в потоке, объема жидкости и вместимости при статических измерениях, массового и объемного расходов жидкости, утвержденной приказом Росстандарта от 07.02.2018 № 256 (часть 2) (Установка трубопоршневая Сапфир-Вектор-150) (далее - ТПУ).

2.2 Средства измерений

2.2.1 СИ плотности, обеспечивающие возможность поверки во всем диапазоне измерений СИКН (преобразователь плотности и расхода CDM, модификации CDM100P) (далее - ПП).

2.3 Допускается применение аналогичных средств поверки, обеспечивающих определение метрологических характеристик поверяемых СИ (измерительных компонентов) с требуемой точностью.

## 3 Требования безопасности

При проведении поверки соблюдают требования, определяемые:

- в области охраны труда;

- в области промышленной безопасности;

- в области пожарной безопасности;

- в области соблюдения правильной и безопасной эксплуатации электроустановок;

- в области охраны окружающей среды;

- правилами безопасности при эксплуатации используемых СИ, приведенными в их эксплуатационной документации.

## 4 **Условия поверки**

4.1 Поверка СИКН осуществляется в условиях эксплуатации СИКН и в диапазоне измерений, указанном в описании типа, или фактически обеспечивающимся при поверке диапазоне измерений с обязательным указанием в свидетельстве о поверке информации об объеме проведения поверки. Фактический диапазон измерений должен находиться в границах диапазона измерений, указанного в описании типа СИКН.

4.2 Характеристики СИКН и параметры измеряемой среды при проведении поверки должны находиться в пределах, указанных в описание типа на СИКН. Соответствие параметров измеряемой среды значениям, указанным в описание типа на СИКН проверяют по данным паспорта качества нефти. Измеряемая среда - нефть по ГОСТ Р 51858-2002 «Нефть. Общие технические условия».

4.3 При соблюдении условий поверки 4.1, 4.2 влияющие факторы отсутствуют.

## **5 Подготовка к поверке**

5.1 Подготовку средств поверки и СИКН осуществляют в соответствии с их эксплуатационной документацией.

5.2 Перед проведением поверки СИКН выполняют подготовительные операции:

- средства поверки устанавливают в рабочее положение с соблюдением указаний эксплуатационной документации;

- контролируют фактические условия поверки на соответствие с требованиями раздела 4 настоящего документа;

- проверяют параметры конфигурации СИКН (значения констант, коэффициентов, пределов измерений и уставок, введенных в память комплекса измерительно-вычислительного «Вектор-02» на соответствие данным, зафиксированным в эксплуатационных документах СИКН;

- выполняют иные необходимые подготовительные и организационные мероприятия.

5.3 Результаты по п. 5.1, 5.2. считают положительными, если требования по данным пунктам выполнены в полном объеме. При неполном выполнении п. 5.1, 5.2 поверку прекращают.

## **6 Проведение поверки**

6.1 Внешний осмотр

При внешнем осмотре должно быть установлено соответствие СИКН следующим требованиям:

- комплектность СИКН должна соответствовать описанию типа и эксплуатационной документации СИКН;

- на измерительных компонентах СИКН не должно быть механических повреждений и дефектов покрытия, ухудшающих внешний вид и препятствующих применению;

- надписи и обозначения на измерительных компонентах СИКН должны быть читаемы и соответствовать эксплуатационной документации;

- измерительные компоненты СИКН должны иметь эксплуатационную документацию.

Результаты по п. 6.1 считают положительными, если требования по данному пункту выполнены в полном объеме.

6.2 Подтверждение соответствия программного обеспечения СИКН

6.2.1 При проверке идентификационных данных ПО должно быть установлено соответствие идентификационных данных ПО СИКН сведениям, приведенным в описании типа на СИКН.

6.2.2 Определение идентификационных данных ПО комплекса измерительновычислительного «Вектор-02» (далее - ИВК) проводят в следующей последовательности:

а) включить ИВК работу в соответствии с руководством по эксплуатации;

б) установить уровень доступа не ниже «Доступ 2»;

в) в меню нажать кнопку «Сервис», выбрать пункт «О программе», на экране появится

диалоговое окно с информацией о ПО;

г) нажать кнопку «Рассчитать», в поле «Контр. Сумма CRC32» появится цифровой идентификатор (контрольная сумма).

6.2.3 Определение идентификационных данных ПО автоматизированных рабочих мест (АРМ) оператора «АРМ Вектор»

Для просмотра цифрового идентификатора (контрольной суммы) ПО «АРМ Вектор» необходимо:

а) перейти на экран «Просмотр настроек» нажатием на кнопку «Просмотр настроек»;

б) в области «Сведения о ПО» нажать кнопку «Рассчитать», в поле «контрольная сумма calc.dll» появится контрольная сумма.

6.2.4 Результат подтверждения соответствия ПО считают положительным, если идентификационные данные ПО СИКН соответствуют идентификационным данным, указанным в описании типа СИКН. В случае, если идентификационные данные ПО СИКН не соответствуют данным, указанным в описании типа на СИКН, поверку прекращают.

6.3 Опробование

6.3.1 Проверяют действие и взаимодействие измерительных компонентов СИКН в соответствии с инструкцией по эксплуатации СИКН, возможность формирования отчетов.

6.3.2 Проверка герметичности СИКН. Оперативным персоналом путем визуального осмотра проверяется отсутствие утечек и следов измеряемой среды через элементы оборудования и измерительных компонентов СИКН. При обнаружении следов измеряемой среды на элементах оборудования или измерительных компонентов поверку прекращают и принимают меры по устранению утечки измеряемой среды.

6.3.3 Проводят контроль метрологических характеристик счетчиков-расходомеров массовых Micro Motion, состоящих из преобразователей модели CMF 300 и электронных преобразователей модели 2700 (далее - СРМ), входящих в состав СИКН. При любом значении расхода из рабочего диапазона СРМ одновременно проводят измерения массы нефти СРМ и средствами поверки. Проводят не менее трех последовательных измерений.

Относительное отклонение результатов измерений массы контролируемым СРМ для каждого измерения  $(\delta_i, \%)$  вычисляют по формуле

$$
\delta_i = \frac{M_i - M_{\text{koni}}}{M_{\text{koni}}} \cdot 100\%,\tag{1}
$$

где *Mi -* масса нефти, измеренная СРМ при *i-м* измерении, т;

*Мкош -* масса нефти, измеренная средствами поверки при *i-м*измерении, т.

Используя принтер компьютера АРМ оператора СИКН, распечатывается протокол контроля метрологических характеристик СРМ.

Относительные отклонение измерений массы, определенные по формуле (1) для каждого измерения не должны превышать ±0,25 % для рабочих СРМ и ±0,20 % для контрольнорезервного СРМ, применяемого в качестве контрольного. АРМ оператора должен формировать протоколы контроля метрологических характеристик СРМ.

Контроль метрологических характеристики СРМ допускается не проводить, если с момента последнего контроля метрологических характеристик СРМ прошло не более одного интервала.

6.3.4 Результат опробования считают положительным, если требования по п. 6.3.1  $\div$  6.3.3 выполнены в полном объеме.

6.4 Определение метрологических характеристик

6.4.1 Проводят проверку наличия сведений о положительных результатах поверки СИ в Федеральном информационном фонде по обеспечению единства измерений на СИ, входящие в состав СИКН.

Все СИ, входящие в состав СИКН, на момент проведения поверки СИКН должны быть поверены в соответствии с документами на поверку, указанными в свидетельствах (сертификатах) об утверждении типа (описаниях типа) данных СИ.

Перечень СИ (измерительных компонентов), входящих в состав СИКН, приведен в описании типа на СИКН.

6.4.2 При получении положительных результатов по п. 6.4.1 настоящей методики поверки относительные погрешности измерений массы брутто и нетто нефти не выходят за пределы  $\pm 0.25$  % - для массы брутто нефти, и  $\pm 0.35$  % - для масса нетто нефти, результаты поверки считают положительными.

#### 7 Оформление результатов поверки

7.1 Результаты поверки оформляют протоколом по форме, приведенной в приложении А.

7.2 При положительных результатах поверки оформляют свидетельство о поверке СИКН в соответствии с действующим порядком проведения поверки СИ.

На оборотной стороне свидетельства о поверке указывают:

- диапазон расхода, в котором проведена поверка СИКН;

- пределы допускаемой относительной погрешности измерений массы брутто и нетто нефти.

Знак поверки наносится на свидетельство о поверке СИКН.

7.3 При отрицательных результатах поверки выдают извещение о непригодности в соответствии с действующим порядком проведения поверки СИ.

# Приложение А

# (рекомендуемое)

## Форма протокола поверки

ПРОТОКОЛ ПОВЕРКИ № \_\_\_\_\_\_\_\_\_\_\_\_\_\_\_\_\_\_

Стр. \_\_ из \_\_

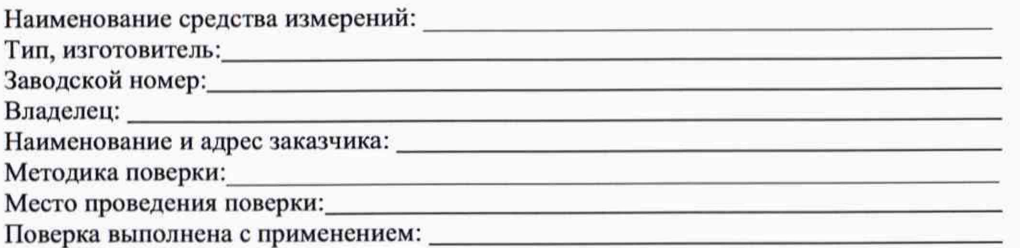

#### РЕЗУЛЬТАТЫ ПОВЕРКИ

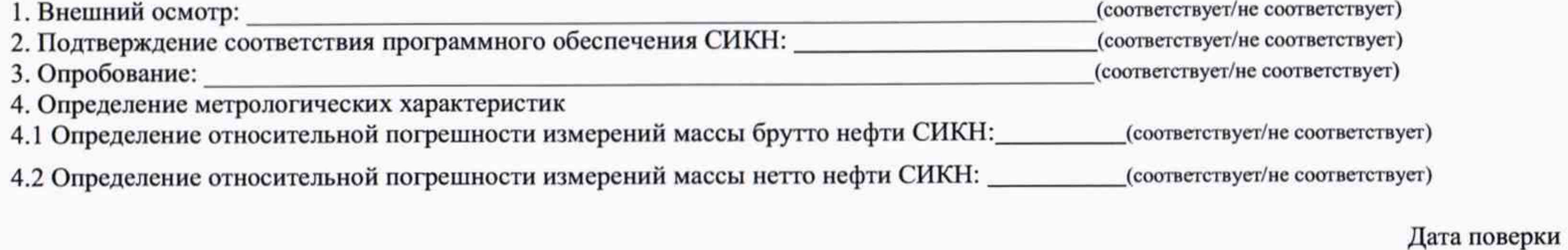

должность лица, проводившего поверку подпись подпись Ф.И.О.